## **Table Filter and Charts 3.7.0**

## New in this release

Added a capability to revert filters for all filter types.

Now you can either exclude or include specific values during data filtration.

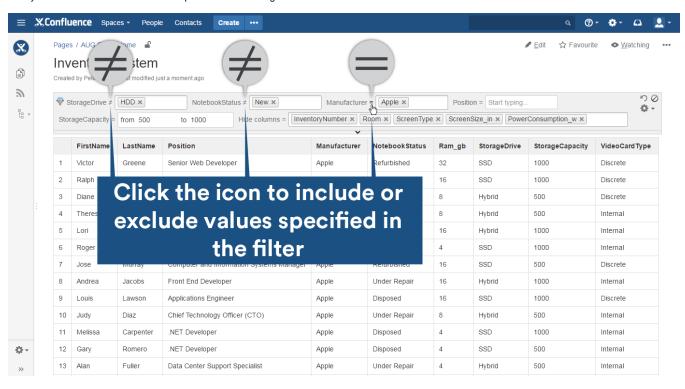

Added a capability to select colors for charts and graphs.

Now you can quickly and easily pick the appropriate color for your charts and graphs for better data perception.

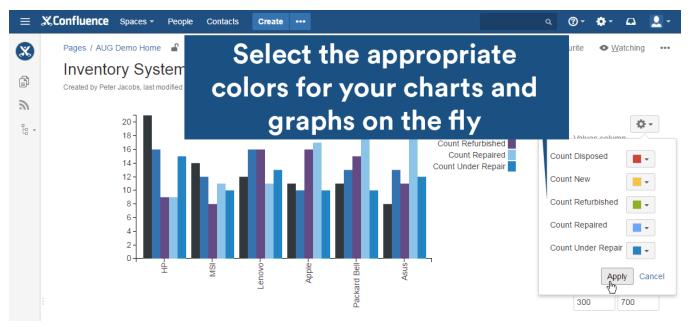

Added a capability to share links to specific filtration results.

Now you can copy the URL which will lead to the page with the necessary filtered results.

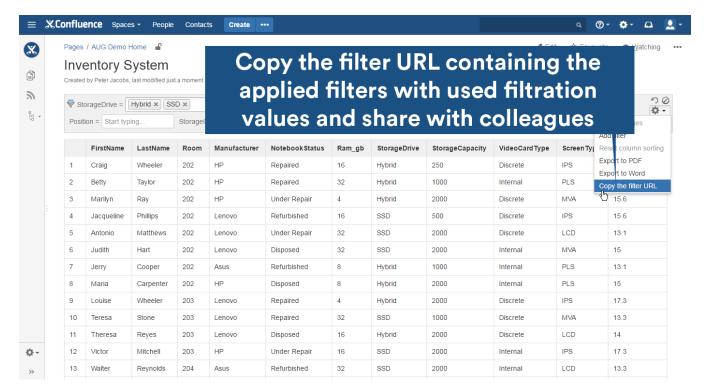

The new version of add-on also includes the following features:

- Added a capability to apply the logarithmic scale to the line and area charts.
- Added the mechanism determining the date format for the user depending on the used locale on his/her machine when using the default filter values.
- Added a capability to completely hide the table and show rows only during filtration.

## Fixed in this release

- · Resolved the issue with the incorrect sorting of the dd.mm.yy format when using the column sorting in the Table Filter macro.
- Resolved the issue with the disabled Disabled All Filters icon when using the Show First N Rows option.
- Resolved the issue with the incorrect positioning of the filtration pane when using the junction of the Chart from Table > Pivot Table > Table Filter
  macros.